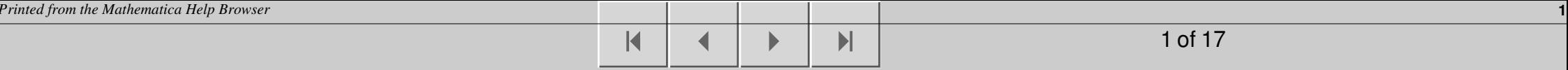

### **Oppgave 1**

# Diversifiseringseffekt: Finansiell risiko vs. demografisk risiko

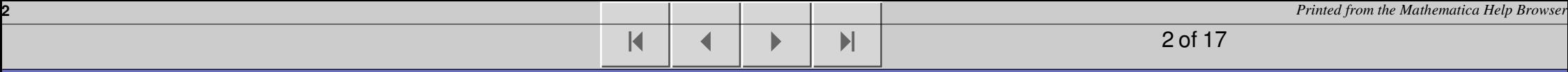

### **Valgte parametre**

Portefølje med 10 % aksjer og 90 % obligasjoner som oppfører seg i hht standard antagelser om finansmarkedet.

```
In[60]:= x = 50;
       k = 17;
       µ = 0.055;
       σ = 0.056;
        H∗ Deterministisk: σ = 0.0; ∗L
       β = 0.0000202;
       c = 1.1015;
       n = 20;
```
 $ln[67] :=$ **<sup>m</sup>** <sup>=</sup> **<sup>100</sup> 000;**

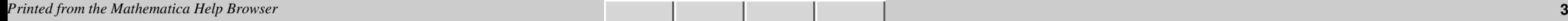

# **Funksjon for simulert levetid**

Vi antar  $\alpha$  i Gompertz Makeham intensiteten er lik 0 for å få et enkelt analytisk uttrykk for den simulerte gjenstående levetiden.

« <sup>≈</sup> -

**1** 3 of 17

 $\blacksquare$ 

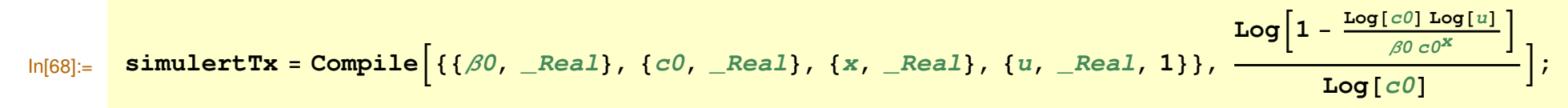

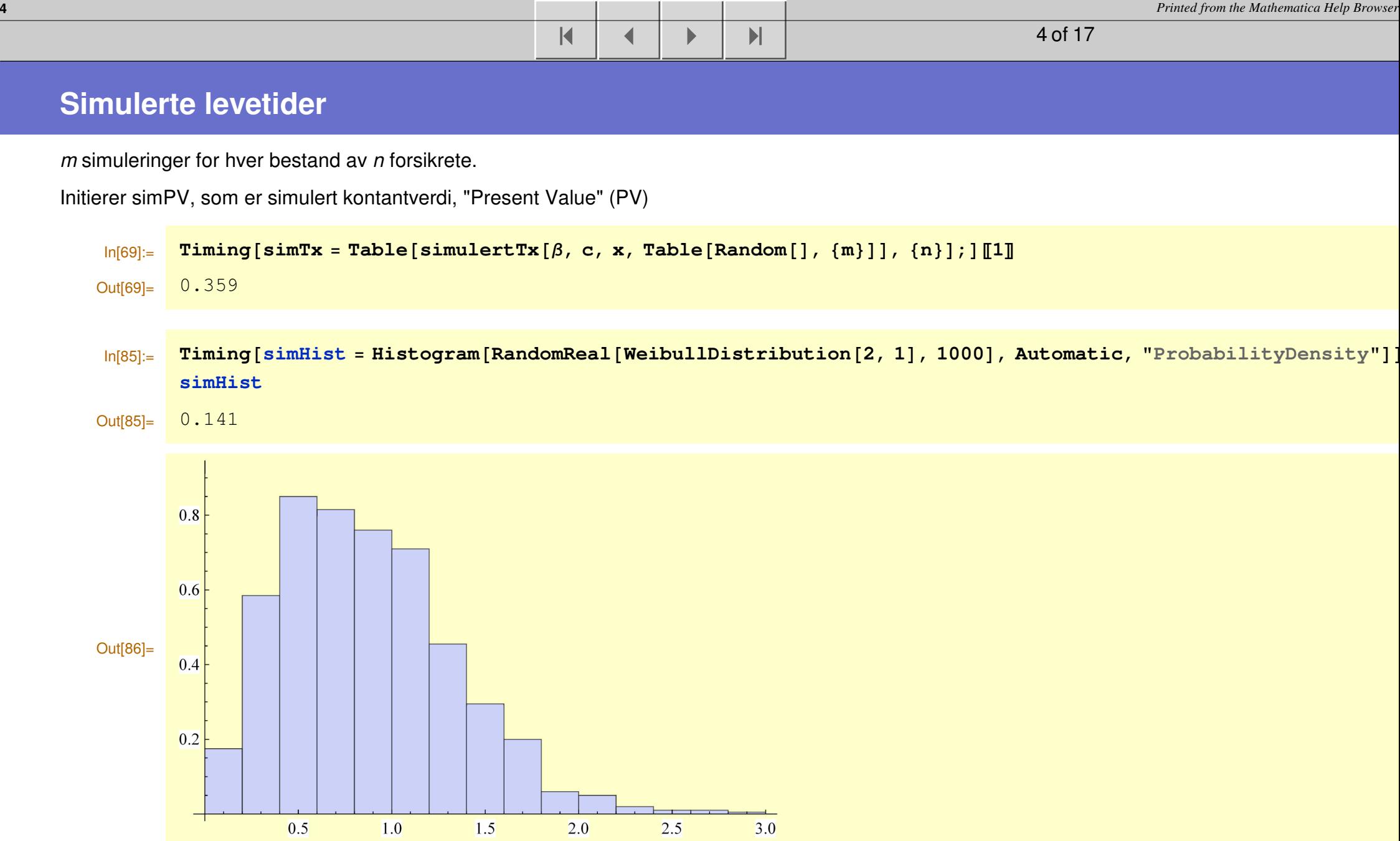

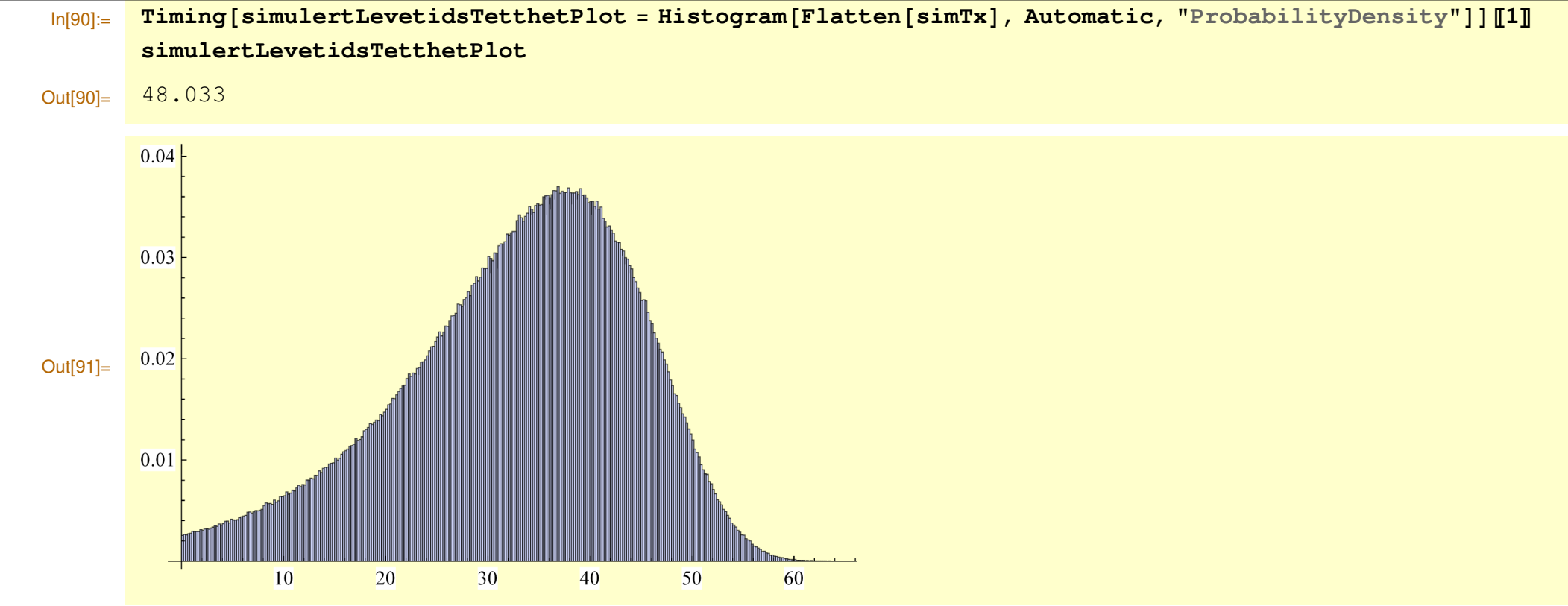

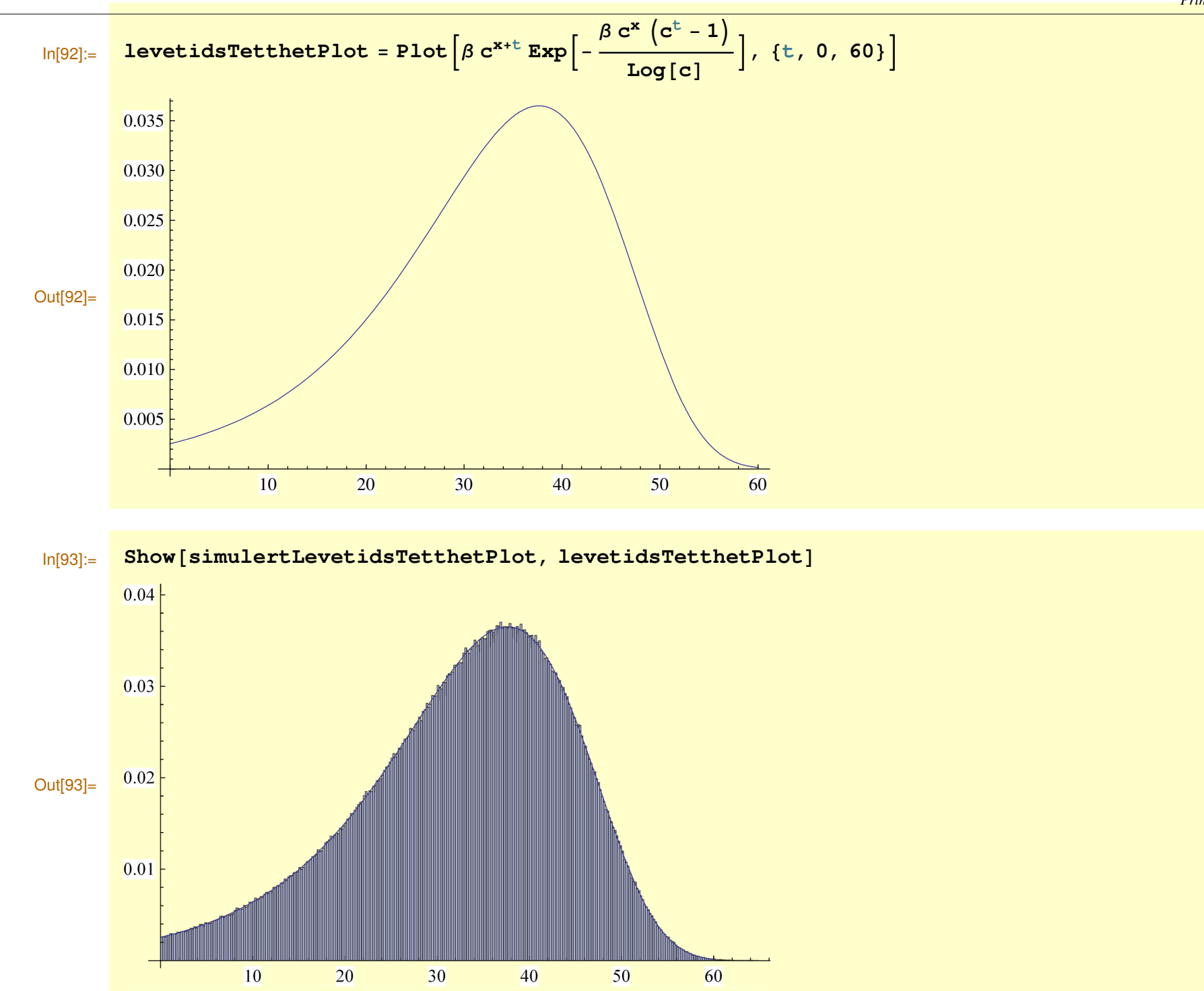

**6**

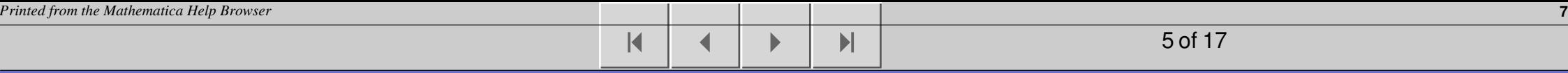

# **Simulering av N(0,1)-variable**

Simulerer N(0,1)-variable i en en vektor med lengde  $m\omega$ , der  $\omega$  er nærmeste heltall mindre eller lik høyeste simulerte gjenstående levetid.

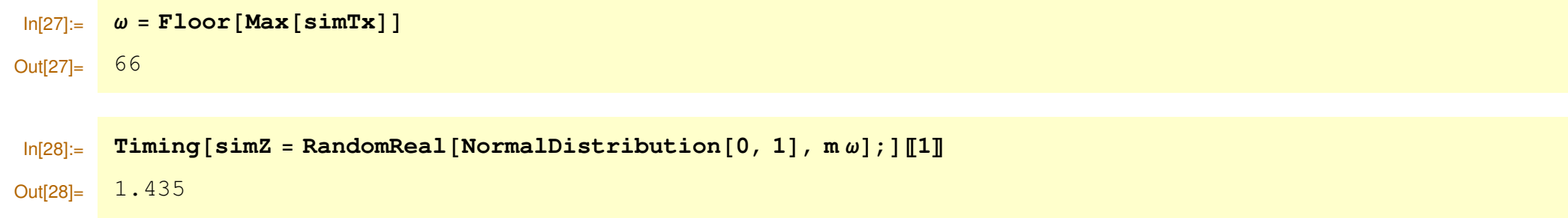

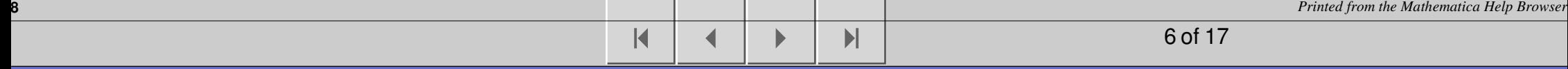

# **Simulerte årlige diskonteringsrenter**

Deler opp vektoren simZ av lengde  $m\,\omega$  i en  $m\times\omega$  – matrise og årlige diskonteringsfaktorer basert på hver verdi.

$$
\ln[29] := \text{Timing} \left[ \text{simvÅrlig} = \text{Partition} \left[ e^{\left( - \left( \mu - \frac{\sigma^2}{2} \right) - \sigma \sin z \right)}, \omega \right]; \right] \llbracket 1 \rrbracket
$$
\n
$$
\text{Out}[29] = 0.499
$$

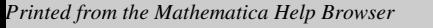

 $\overline{7}$  of 17

### Verdi av en enhet utbetalt om t år

Bestemmer  $v_t$  rekursivt vha de årlige diskonteringsfaktorene.

```
folder = Compile [\{[matrise, _Real, 1}\}, Delete [FoldList[#2 #1 &, 1, matrise], 1]];
 ln[30] =\texttt{Timing} \big[ \texttt{simvt} = \texttt{Table} \big[ \texttt{folder} \big[ \texttt{simvÅrlig[[i]]} \big], \ \{\texttt{i}, \texttt{m}\} \big]; \big] \texttt{[1]} \big]ln[31] =1.638
Out[31] =
```
 $\blacktriangleleft$ 

 $\blacktriangleright$ 

 $\blacktriangleright$ 

 $\blacksquare$ 

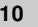

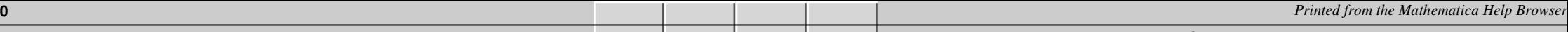

### **Grafisk: Først simulerte realisasjon**

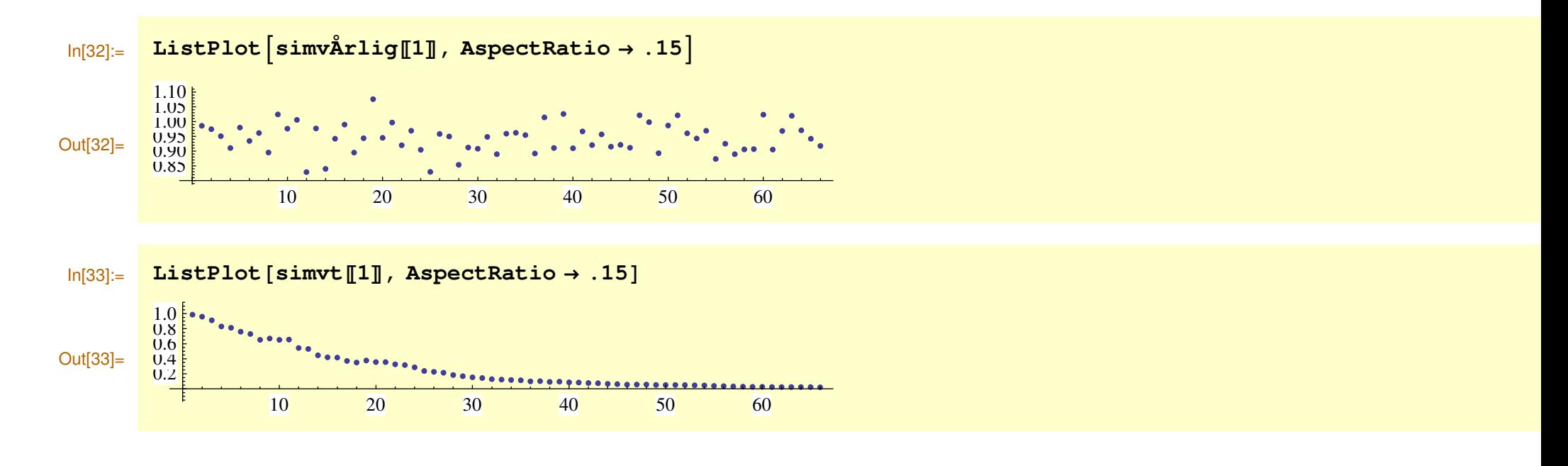

**8 of 17** 

 $\blacksquare$ 

« <sup>≈</sup> -

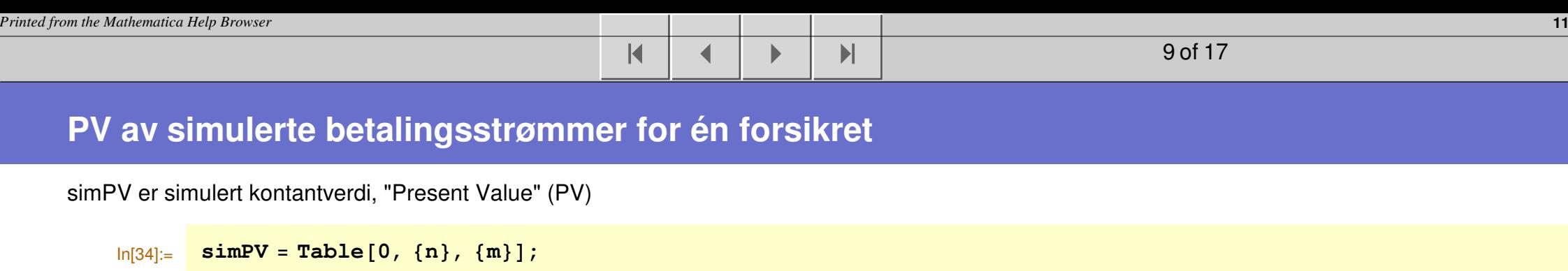

|n[35]:= For[i = 1, i ≤ m, simPV[[1, i]] = If[simTx[[1, i]] < k, 0, Plus @@ simvt[i, Range[k, IntegerPart[simTx[[1, i]]]]]]; i

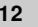

#### **PV av simulerte betalingsstrømmer akkumulert for mellom 2 og n forsikrete**

« <sup>≈</sup> -

 $\overline{\mathsf{K}}$ 

Legger til PV for en forsikret til, og så enda en osv. ...

```
In [36]:=
      \mathbf{sum} summer = \textsf{Compile} [{{\textsf{matrise}}, \textsf{Real}, \textsf{1}\}}, \textsf{Plus} @@ \textsf{matrise}];
ln[37] := Timing@Do@For@i = 1, i ≤ m, simPVPl, iT = simPVPl − 1, iT +
                    If[simTx[1, i] < k, 0, summer[simvt[i, Range[k, IntegerPart[simTx[1, i]]]]]]; i++], {1, 2, n}];][1]
Out[37]= 37.549
```
DH 10 of 17

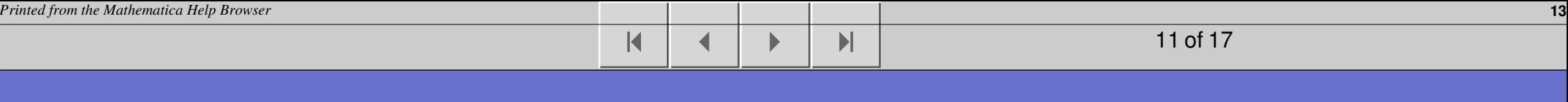

#### **Hjelpefunksjoner**

```
In[38]:= bins = 80, Ceiling@Max@simPVP1TDD, .5<;
ln[39] :=mittHistogram[antall_] := Histogram
                                := HistogramB simPVPantallT antall , bins, ChartStyle → Blue, AspectRatio → .4, PlotRange →
       valgteAntall = Range@nD;
```
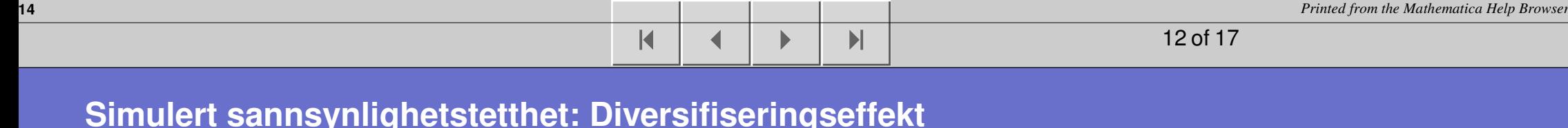

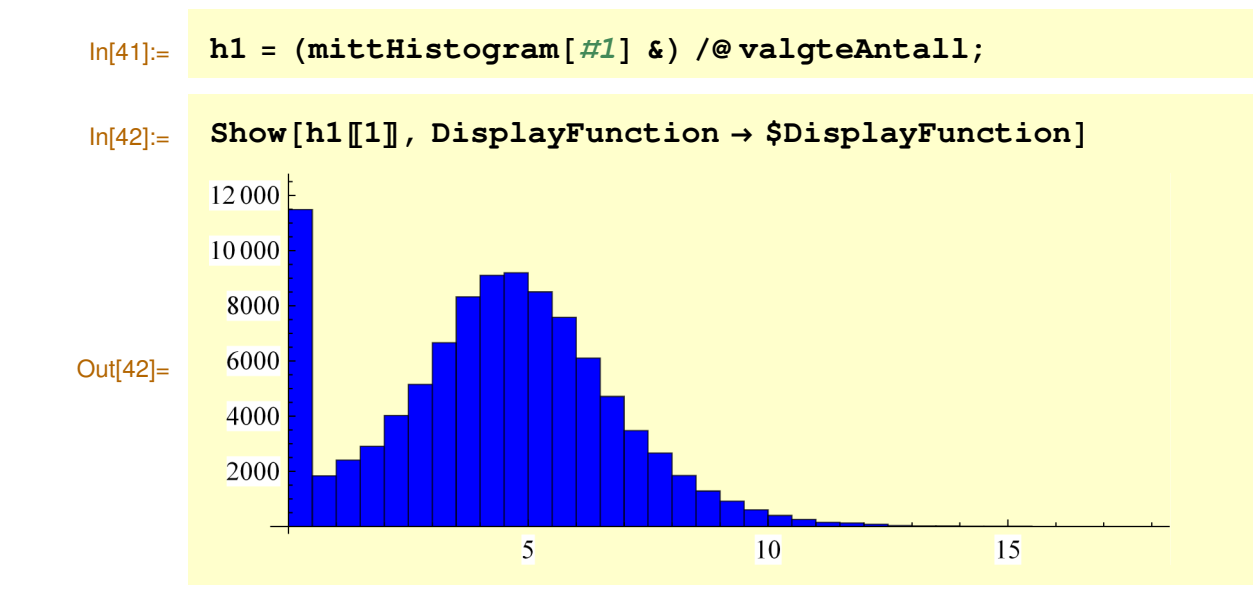

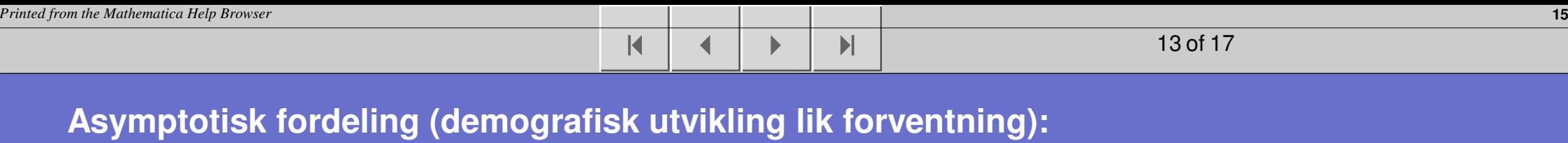

$$
\ln[43]:=\begin{bmatrix}\nP[\{b_-, c_-\}, y_-, u_+] := e^{-\frac{b c^y (c^u - 1)}{\text{Log}[c]}};\\\\\text{ln}[44]:=\begin{bmatrix}\n\text{tr } p\mathbf{x} = p[\{\beta, c\}, \mathbf{x}, \text{ Range } [k, \omega]]\n\end{bmatrix} \text{Im}[45]:=&\n\text{Tining}[\text{asymPV} = \text{Table}[\text{simvt}[[i, \text{Range } [k, \omega]]].\text{tr } [k, [m]]; \text{min}[1]]\n\end{bmatrix}
$$
\n
$$
\ln[46]:=\begin{bmatrix}\n\text{std0} = \text{StandardDeviation}[\text{asymPV}];\\
\end{bmatrix}
$$

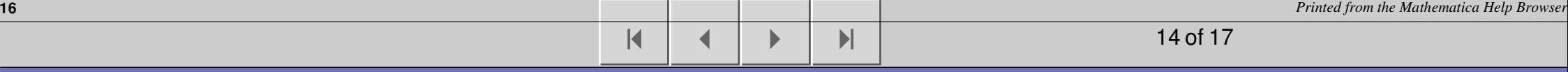

# **Asymptotisk fordeling**

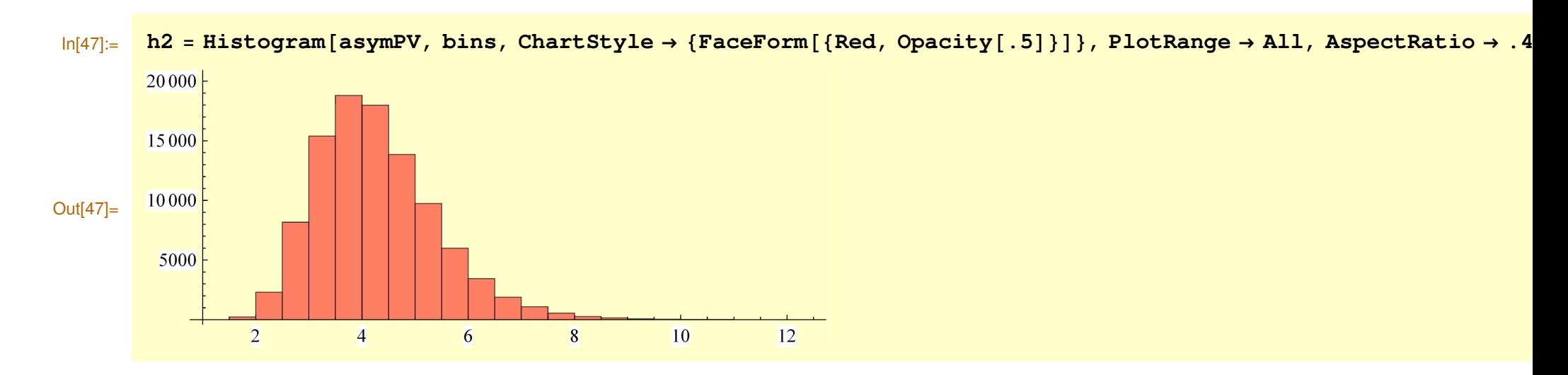

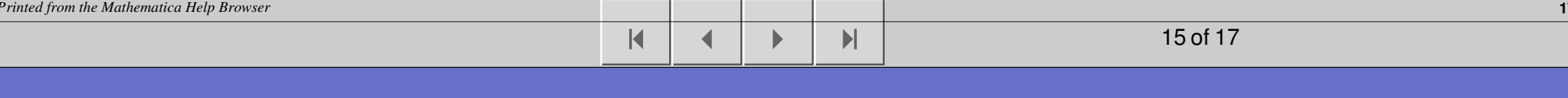

#### Lager animering som viser pdf

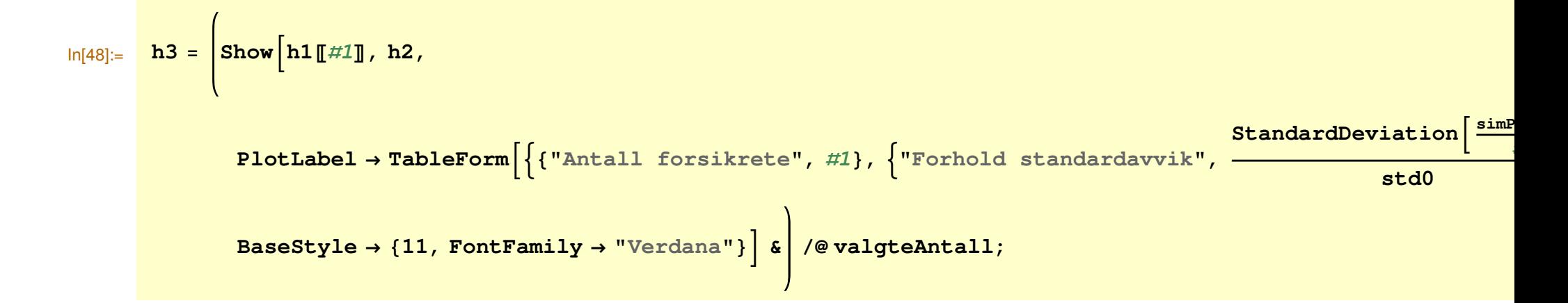

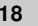

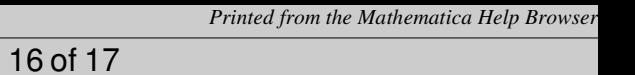

# Rask konvergens mot asymptotisk fordeling!

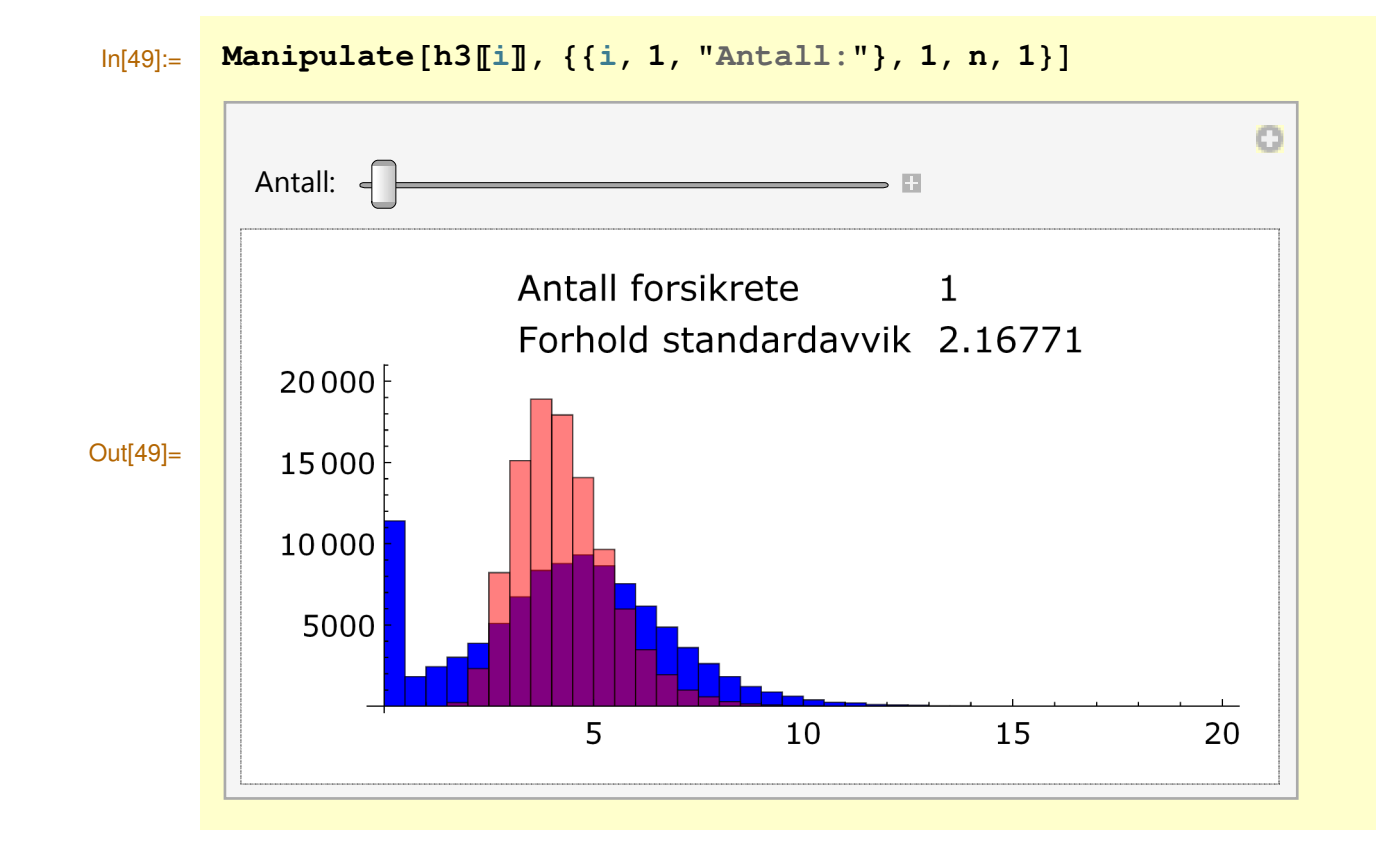

 $\blacksquare$ 

 $\blacktriangleleft$ 

 $\blacktriangleright$ 

 $\blacktriangleright$ 

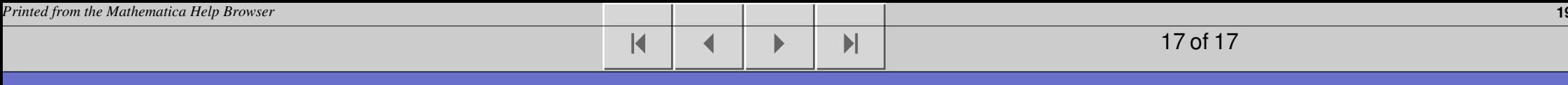

#### Skriver grafikk til filer

```
SetDirectory["p:STK4500/Oppgaver/Oppgave 1/"];
ln[36] =
```
 $\ln[37]:$  Do[Export["Bilder/" <> ToString[i] <> ".gif", h3[i], "GIF"], {i, 20}]

Disse grafikkfilene brukes i oppgave 1 på websiden med

```
java applets for STK 4500
```